**Establecimiento "Providencia"**

**Propietario: Sr. Gabriel Albarracin**

# **Relevamiento Stock de Carbono**

# **En Suelo y Vegetación**

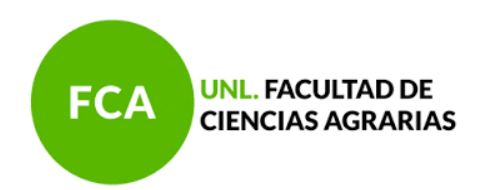

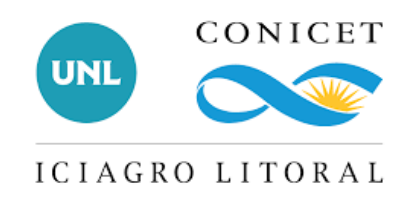

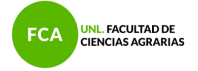

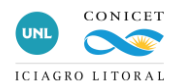

# **Cálculo de Stock inicial de carbono en suelo y vegetación**

Este trabajo está destinado a determinar el stock de carbono en suelo y vegetación en un establecimiento ganadero sobre monte natural. El establecimiento se encuentra en una transición a manejo ganadero Holístico y pretende realizar una determinación detallada del contenido de carbono actual para poder evaluar en el futuro en impacto del cambio de manejo sobre el stock de carbono en el futuro.

# **Sitio de estudio**

El sitio de estudio es un establecimiento ganadero ubicado en el centro de la provincia de Santa Fe, en las cercanías de la localidad de Felicia (-61.0369, -30.9802; Figura 1). Los suelos del establecimiento están formados por complejos dominados por la serie Cululu (Natralbol típico), Maria Luisa (Argialbol típico) y Río Salado (Natracual típico). Suelos franco-limosos con un horizonte A de entre 15 y 20 cm, seguidos por un horizonte E de unos 10 cm de espesor. Estos suelos poseen un drenaje imperfecto/pobre. Los mismos son suelos con una caracterización por aptitud de 4/5ws, y un índice de aptitud de 33, de aptitud ganadera.

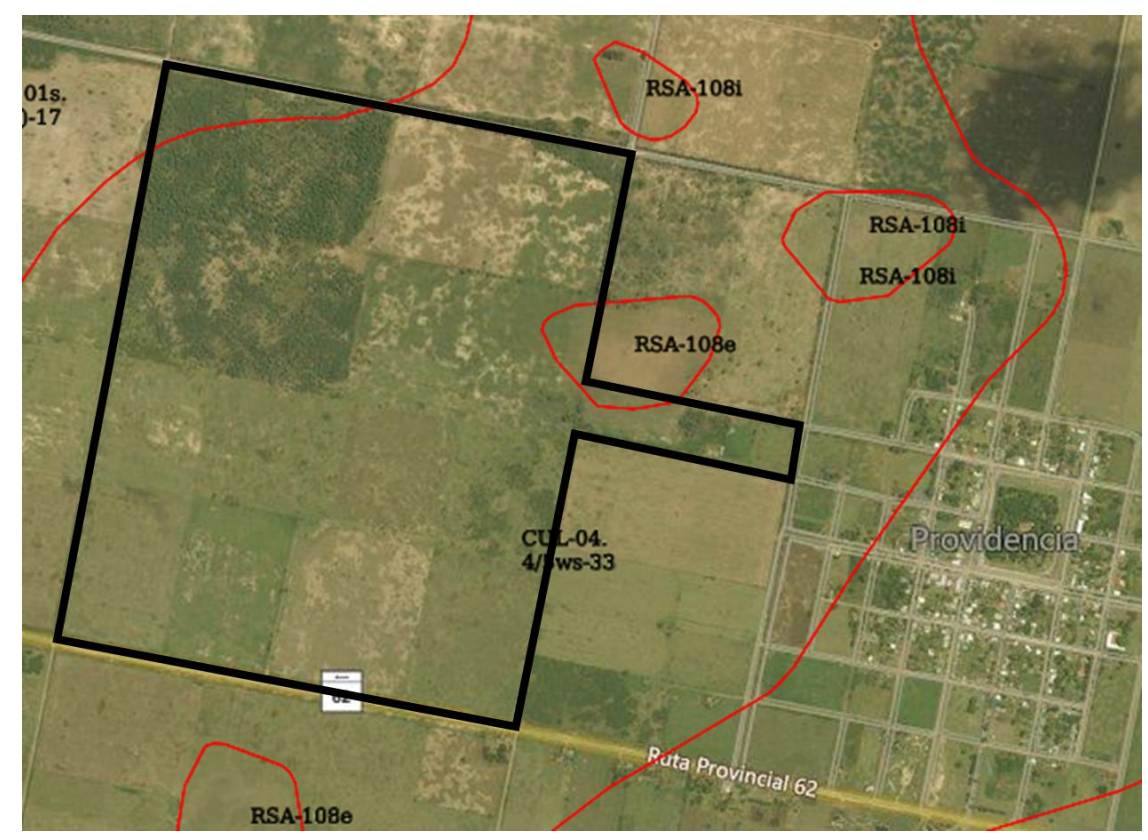

**Figura 1.** Ubicación del establecimiento y complejos de suelos. Fuente: Visor GEOINTA.

## **Cálculo de Carbono en el suelo**

Según el mapa suministrado se identifican 11 zonas homogéneas. Las mismas serán sitios de muestreo (Figura 2).

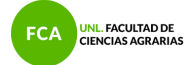

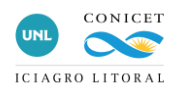

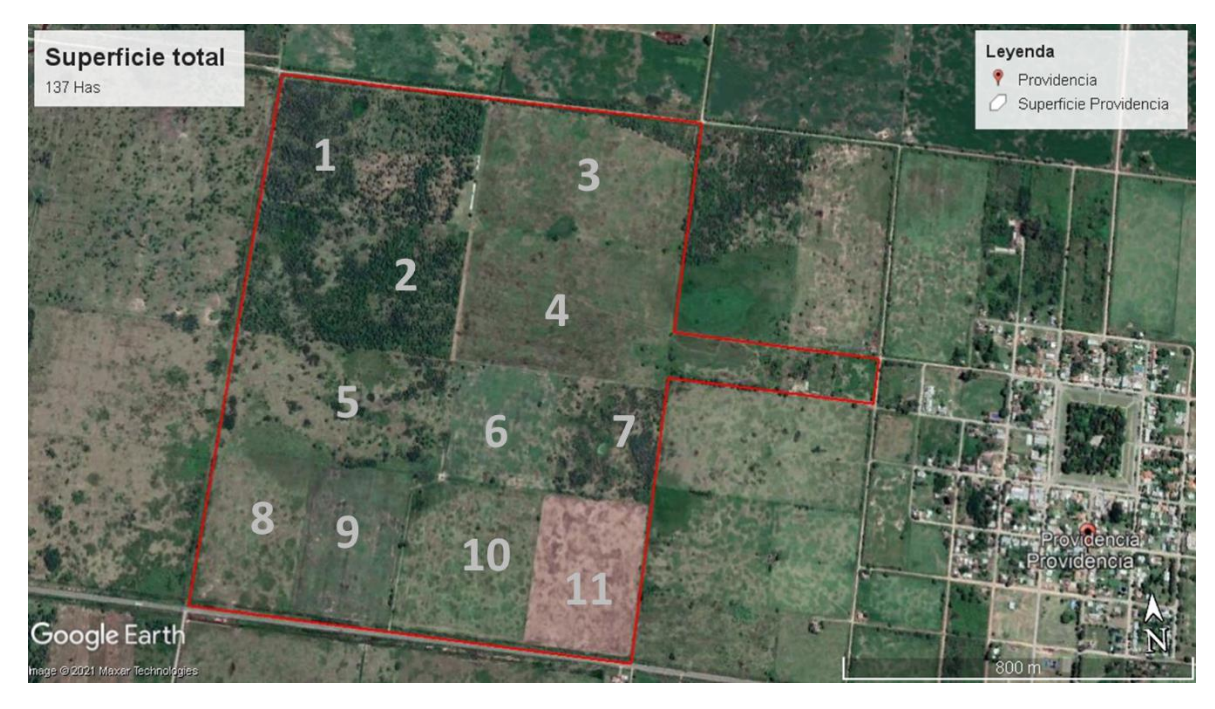

**Figura 2.** Distribución de los poteros dentro del establecimiento.

Para la determinación de stock de carbono en suelo se utilizará el *Protocolo para la medición, monitoreo, reporte y verificación del carbono orgánico del suelo en paisajes agrícolas* (FAO, 2020).

Se realizaron 2 campañas de muestreo durante el mes de marzo de 2022 para la obtención de muestras de suelo. Una vez en el campo, se geolocalizaron 3 puntos de muestreo en cada zona homogénea (Figura 3), en la cual se tomaron 6 muestras compuestas a 3 profundidades: 0-20, 20-40 y 40-60. Se obtuvieron un total de 99 muestras compuestas de suelo que fueron enviadas a laboratorio para la determinación de carbono orgánico oxidable. En cada zona homogénea se determinó además la densidad aparente de suelo tomando muestras con un barreno diseñado para tal fin.

Las reservas de COS se calcularon multiplicando la proporción de carbono orgánico (es decir, % C dividido por 100) por el incremento de profundidad, la densidad aparente (BD) y la proporción de suelo libre de fragmentos gruesos (es decir, fragmentos <2 mm) en el incremento de profundidad.

Determinación del stock de C para suelos minerales:

$$
StockC = d * BD * Ctot
$$

Stock C = reserva de carbono orgánico del suelo [kg m<sup>-2</sup>]

C tot = contenido de carbono total [g  $g^{-1}$ ]

d = profundidad de la capa [m]

BD = densidad aparente [kg  $m^{-3}$ ]

Los datos luego fueron expresados en toneladas por hectárea: t C/ha.

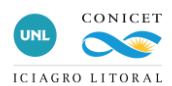

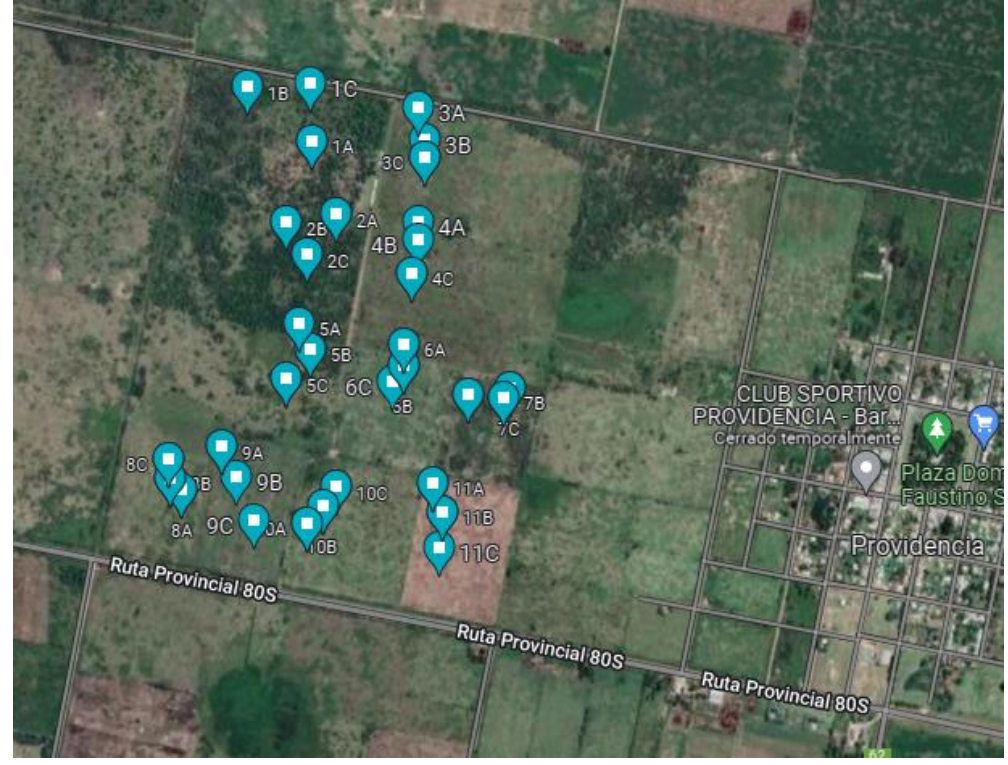

**Figura 3.** Geolocalización de los puntos de muestreo.

Se encontró un contenido promedio de carbono en la capa de 0-20 cm de 81 t C/ha, y

**Tabla 1**. Contenido de carbono orgánico del suelo (t C/ha) según lote y profundidad de muestreo. los valores + representan un desvio estándar.

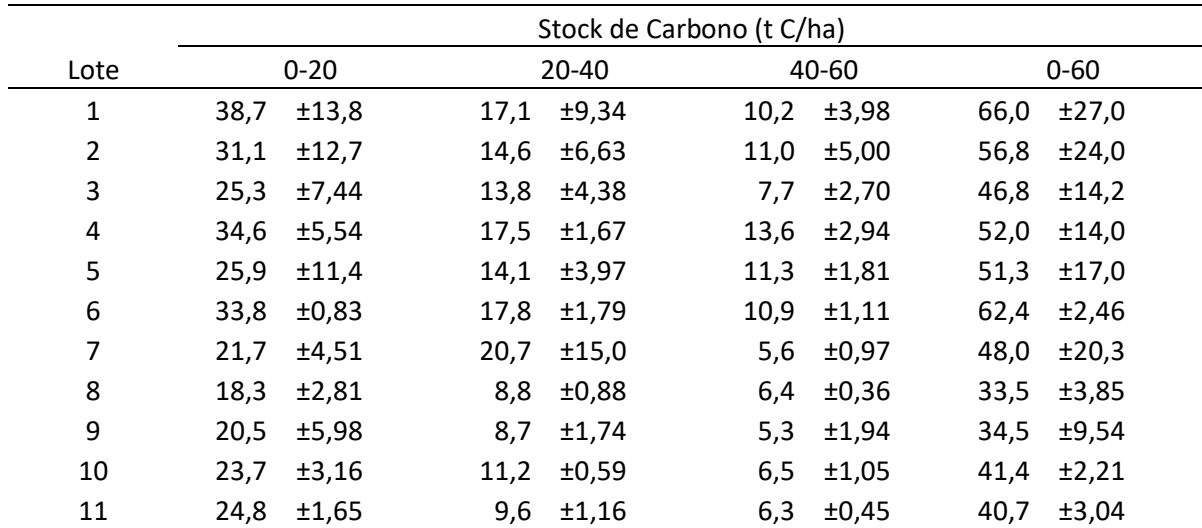

Los resultados de los análisis de carbono se compararon con los reportados en las cartas de suelo para las series predominantes en la zona (Figura 4). El campo se desarrolla sobre complejos de suelos conformados por las series Cululú (40%), Maria Luisa (30%) y Río Salado (30%). Las cartas de suelo solo poseen valores de C% y no de densidad aparente, por lo que no pudo compararse en términos de stocks. Los datos del campo se clasificaron en 3, por el tipo de vegetación y estado. Los lotes 1, 2, 5 y 7 se los llamó bosque, los lotes 3 y 4 pastizal y los lotes 6, 8, 9, 10 y 11 como

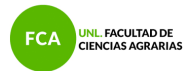

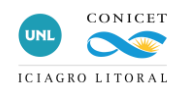

pastizal degradado. Los resultados del presente estudio arrojan valores de C% menores que los reportados por las cartas de suelo. Esto representa una oportunidad para recuperar los niveles de carbono que tenían esos suelos al momento de los relevamientos de las cartas (década del 80).

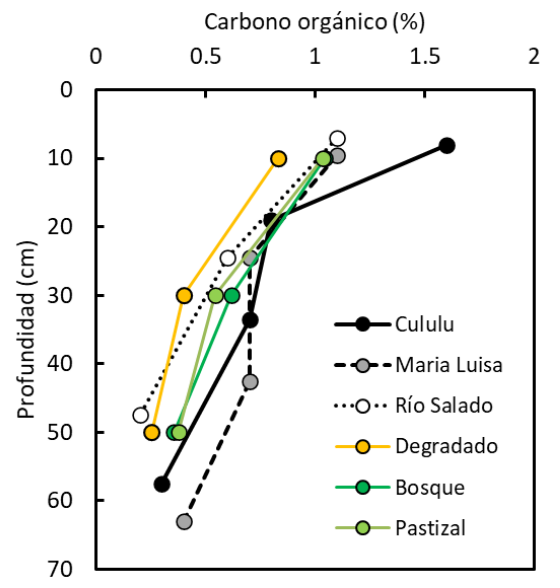

**Figura 4.** Carbono orgánico del suelo (%) según la profundidad del suelo para 3 ambientes del Establecimiento y las 3 principales series de suelo.

## **Cálculo de Carbono en vegetación leñosa (árboles y arbustos)**

A los fines de ajustar una metodología de medición de carbono en la vegetación se trabajó utilizando una propuesta metodológica para las distintas posibles presentaciones del estrato arbustivo. Para el estrato arbóreo se decidió aplicar fórmulas alométricas específicas (por especies) utilizadas en otros trabajos de investigación, y fórmulas de uso oficial en inventarios provinciales. En este sentido, tomando como base la preparación del trabajo de campo, y el relevamiento posterior, se constituyen dos situaciones boscosas denominadas Ambiente A y Ambiente B (Figura 5). Las condiciones de los estratos leñosos y arbustivos en ambos casos, era diferente razón por la cual se realizaron mediciones de manera separada.

El Ambiente A se presentó como un bosque típico del Espinal Periestépico propio de la región central de Santa Fe, en este caso dominado por Chañares y Algarrobos. Este bosque había sido objeto de manejo forestal mediante podas y raleos que permitieron configurar un ambiente donde se magnificaban los servicios del bosque hacia la ganadería integrada al mismo. No son tipos boscosos que puedan ofrecer una producción forestal (leña, rollos) de mayor importancia por lo cual todas las acciones tendientes a integrarlo de la mejor manera posible con actividades productivas sostenibles (ganadería, apicultura) resultan de interés.

El Ambiente B se presentaba como un estadio sucesional de bosque secundario, probablemente asociado al abandono de las áreas con fines agrícolas o de praderas. Por lo tanto, esta situación se caracterizaba por una alta densidad de individuos de tamaño pequeño, sin observarse plantas de mayor jerarquía.

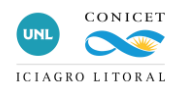

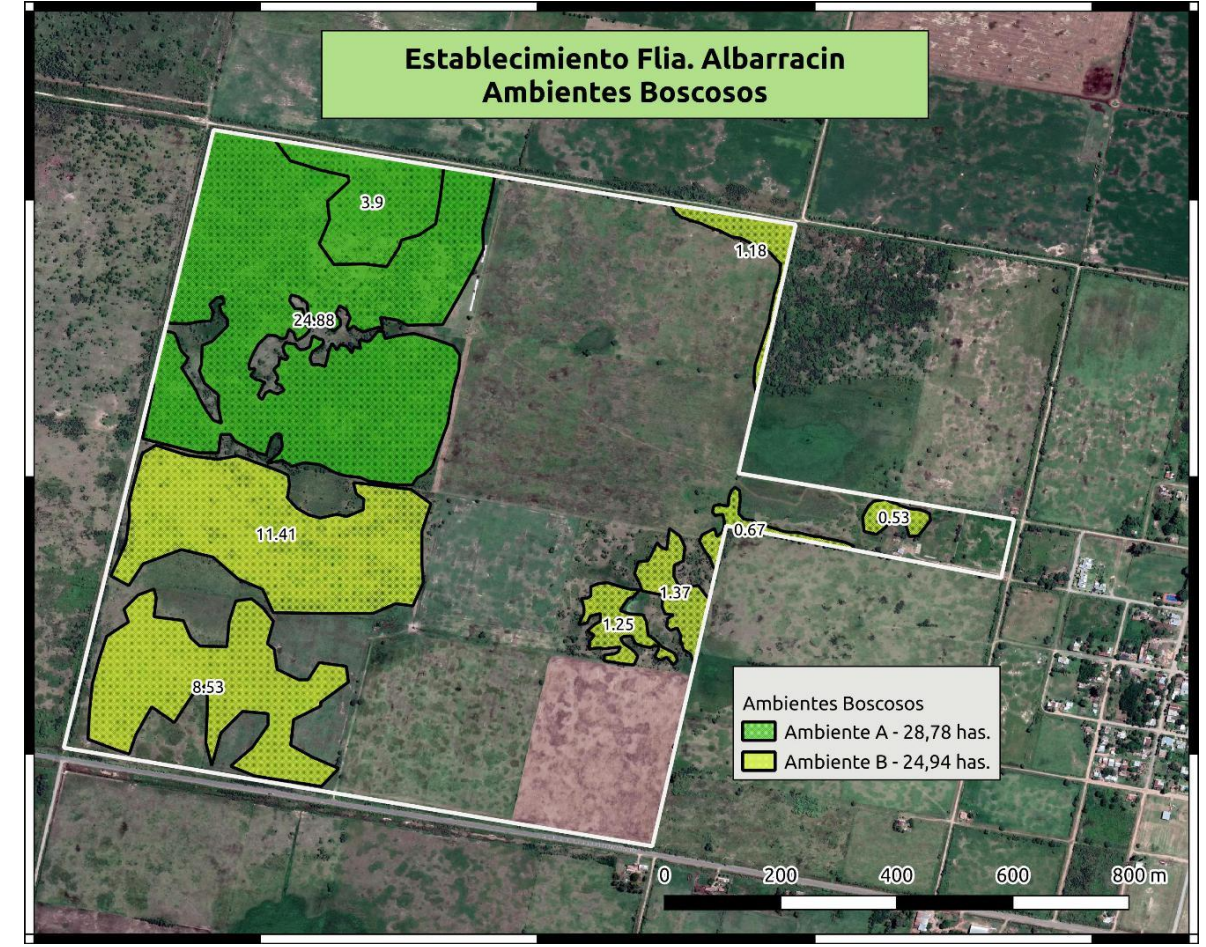

**Figura 5.** Ambientes boscosos determinados en el establecimiento

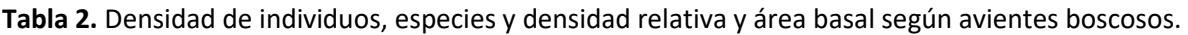

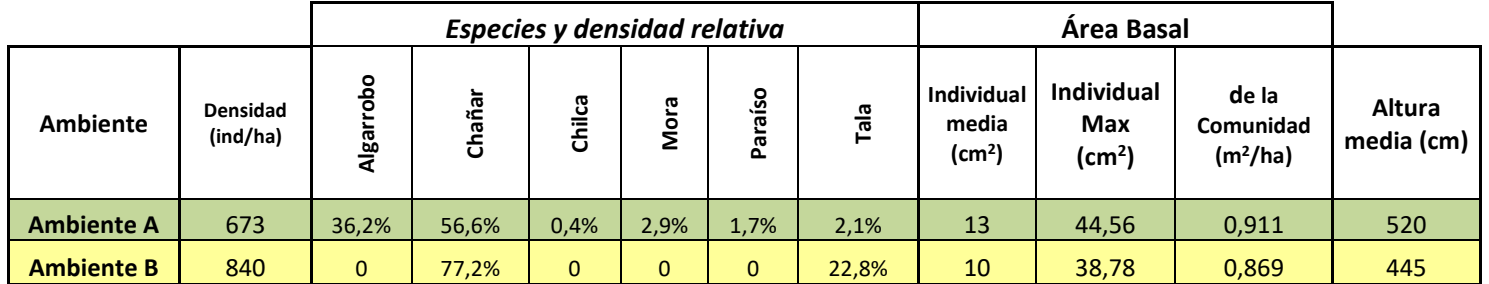

Es importante notar que, en el Ambiente B, si bien posee la mayor densidad, luego todos los demás caracterizadores de la comunidad son de menor valor que la Comunidad B. Por otro lado, y al efecto práctico de las fórmulas de cálculo de Stock de Carbono, las dos especies presentes en el Ambiente B (Chañar y Chilcas) poseen una baja densidad del material leñoso, afectando sensiblemente el cálculo de carbono.

En base a las diferentes arquitecturas de los arbustos, y las especies de árboles se calculó el stock de carbono de cada uno de ambos ambientes (en Anexo I se detalle el método).

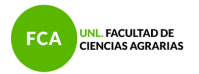

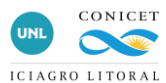

**Tabla 3.** Superficie y stock de carbono según ambiente boscoso. Valores expresados en toneladas de carbono y dióxido de carbono equivalente (t  $CO<sub>2</sub>$  eq).

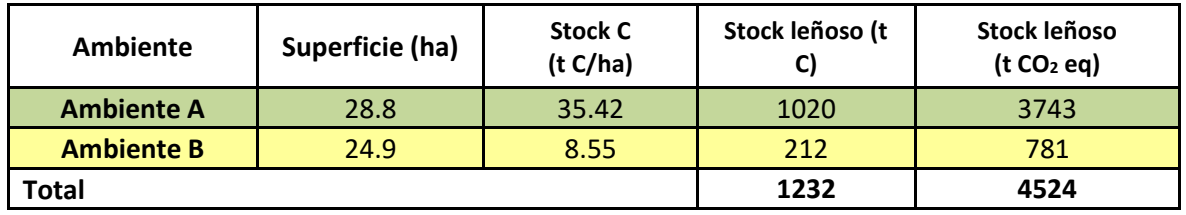

Los valores alcanzados son razonables en tanto al promedio del volumen de carbono promedio del Espinal presentado en el Segundo Inventario Nacional de Bosques (2022)<sup>1</sup> que estimó un valor de 30-35 t C/hectárea. De igual manera se aproxima los valores registrados en el Espinal de Entre Ríos<sup>2</sup>, con una variabilidad de entre 26 a 52 t C/ha. En el caso del campo bajo estudio, se estima que el potencial de captura aún no ha sido alcanzado, pero podría existir mayor potencial debido a las acciones de manejo como podas y raleos efectuadas. Por otro lado, una práctica recomendable para elevar el potencial podría ser el enriquecimiento con individuos de algarrobo que manifiesta buenas tasas de crecimiento, una de las mayores densidades promedio de las especies de esta región, y mayor tamaño final potencial.

<sup>&</sup>lt;sup>1</sup> Ministerio de Ambiente y Desarrollo Sostenible de la Nación. (2022). Segundo Inventario Nacional de Bosques Nativos: Informe Nacional. Buenos Aires: Ministerio de Ambiente y Desarrollo Sostenible de la Nación. 122 pag.

<sup>2</sup> Ledesma, S. G., Sione, S. M. J., Ozsust, J. D., & Rosenberger, L. J. (2021). Estimación del contenido y captura potencial de carbono en la biomasa arbórea de bosques nativos del Espinal (Entre Ríos, Argentina). Fave. Sección ciencias agrarias, 20(1), 331-345.

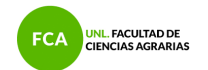

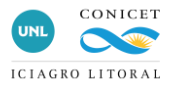

**Tabla 4:** Stock de carbono en suelo según capa de suelo (0-20, 20-40 y 40-60 cm) expresados en t C/ha y stock de carbono total para cada potrero. Superficies de ambientes boscosos A y B para cada potrero y stock de carbono en el estrato boscoso. Stock de carbono total en el suelo y vegetación por potrero.

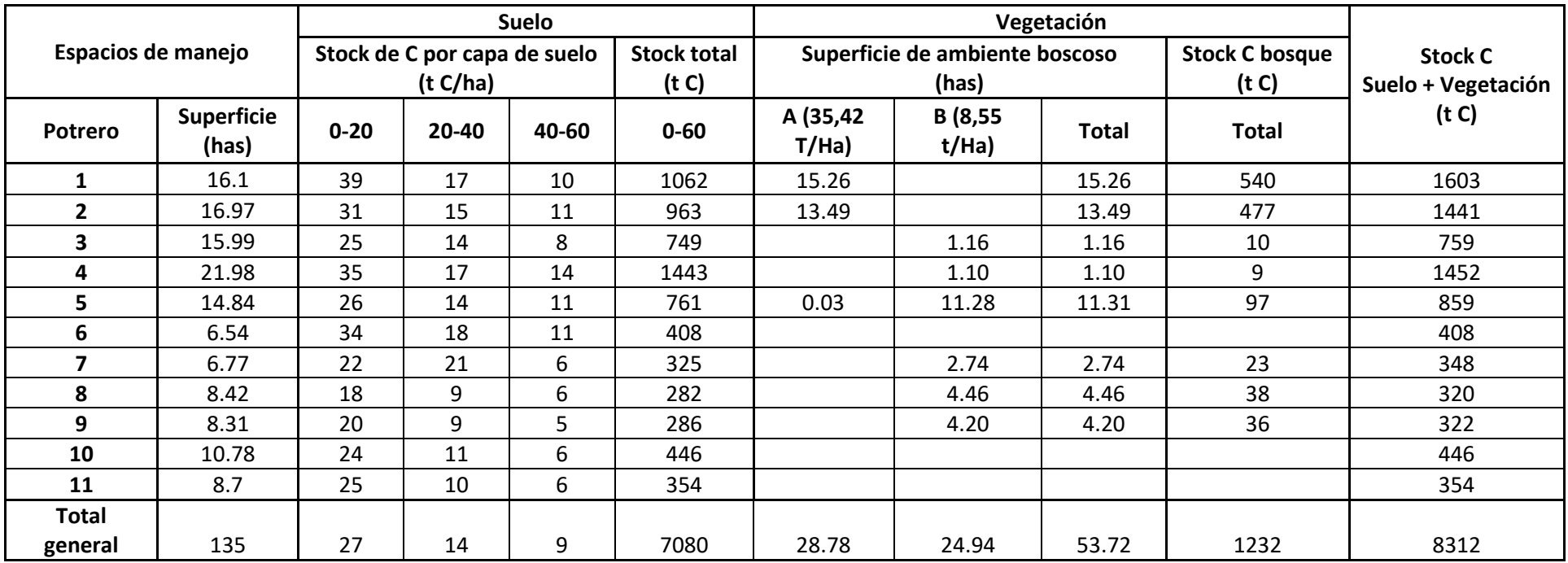

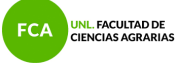

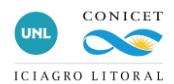

Se encontró que el 73% del carbono se encuentra almacenado en el suelo formando la materia orgánica, considerando solo hasta los 60 cm de suelo. Es esperable encontrar carbono incluso a mayores profundidades. El carbono en la vegetación represento el 27 % restante del carbono en este agroecosistema. La porción norte con los potreros 1 a 4 que parecen tener un mejor manejo del pastizal poseen hasta 30% mas carbono en el suelo que los potreros de la porción sur, notablemente más degradados.

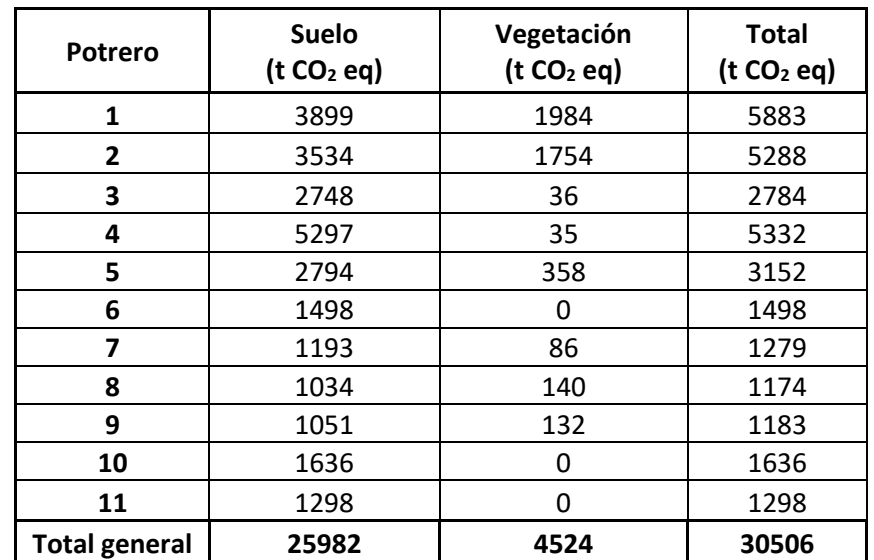

Tabla 5. Contenidos de CO<sub>2</sub> equivalentes en el suelo y en la vegetación de cada potrero.

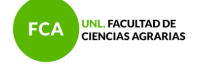

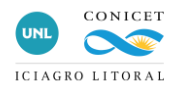

# **ICIAGRO-LITORAL**

Instituto de Ciencias Agropecuarias del Litoral (CONICET-UNL)

#### **FACULTAD DE CIENCIAS AGRARIAS**

Universidad Nacional del Litoral Kreder 2805, Esperanza, Santa Fe

Coordinador del estudio: Gonzalo Berhongaray Co-coordinador: Fernando Aiello Equipo de trabajo: Eugenia Oggero, Juan Nicollier, Aline Martinelli Batista y Rosana Polenta

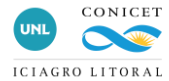

#### **Anexo I**

#### Relevamiento de Biomasa arbustiva y leñosa

<mark>UNL.</mark> FACULTAD DE<br>CIENCIAS AGRARIAS

**FCA** 

Se medirá la biomasa que presentan los estratos arbustivos y leñosos. Para esto se utilizarán tres parcelas circulares de 1000 m2 cada una. Para la estimación de biomasa se relevarán las variables necesarias utilizando las formulas propuesto por *Conti 2019 (1)*, dependiendo de la arquitectura del individuo muestreado en campo. Según el protocolo esquemático establecido en dicha publicación, se realizarán distintas mediciones dependiendo del individuo a medir, como ser el diámetro a 130 cm de altura del tallo (DBH), diámetro basal del tallo (DB), diámetro medio de corona (CD) y la altura (H), siendo éstos los más relevantes. En base a las diferentes bioformas o arquitecturas de los individuos, se realizara una clasificación y agrupamiento de los individuos según corresponda a la categorización desarrollada, lo cual permitirá el uso de distintas fórmulas de cálculo de Biomasa Aérea.

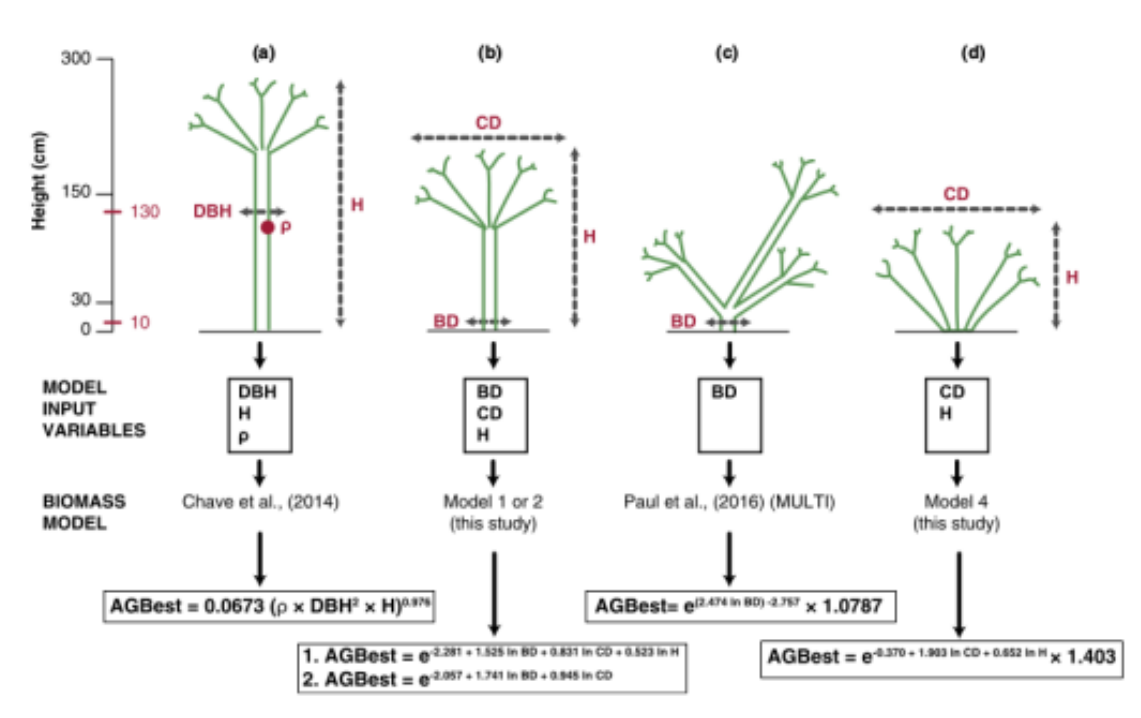

FIGURE 6 Schematic protocol recommended for applying general aboveground biomass (AGB) models for woody individuals. (a)-(d) Different individual woody physiognomy types sampled in the field. For each case, we suggest measuring different sets of allometric variables in order to apply the recommended biomass models. DBH = diameter at 130 cm stem height (cm); BD = stem basal diameter (cm); CD = mean crown diameter (m); H = height (m);  $\rho$  = wood density (g/cm<sup>3</sup>); AGB<sub>est</sub> = estimated AGB. See detailed explanation in the main text

(1) Conti, G., Gorné, L. D., Zeballos, S. R., Lipoma, M. L., Gatica, G., Kowaljow, E., ... & Fernandes, P. M. (2019). Developing allometric models to predict the individual aboveground biomass of shrubs worldwide. Global Ecology and Biogeography, 28(7), 961-975.

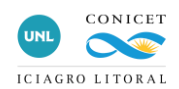

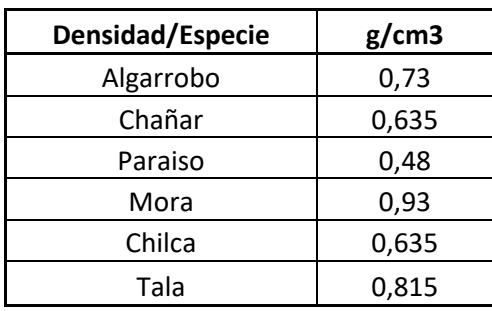

UNL. FACULTAD DE<br>CIENCIAS AGRARIAS

**FCA** 

# **Fórmulas de stock de carbono utilizadas para árboles**

Según el material de referencia de Conti 2019, se recomienda:

*AGBest = 0,0673\*(d\*DBH 2 X H ) 0,976*

Esta fórmula se consideró correcta para las especies Mora, Paraíso, Tala y Chilca.

Pero para Chañar y Algarrobo se utilizaron fórmulas específicas dado que en base a diferentes referencias bibliográficas, la fórmula de Conti 2019 tendía a subestimar el aporte de estas especies. Esto es perféctamente posible dado el carácter revisionista a escala global del trabajo. Siendo que estas especies tanto en proporción de individuos, como en participación de la biomasa dentro de las comunidades estudiadas, resultaban de muy alto valor se consideró pertinente utilizar fórmulas de cálculo específicas.

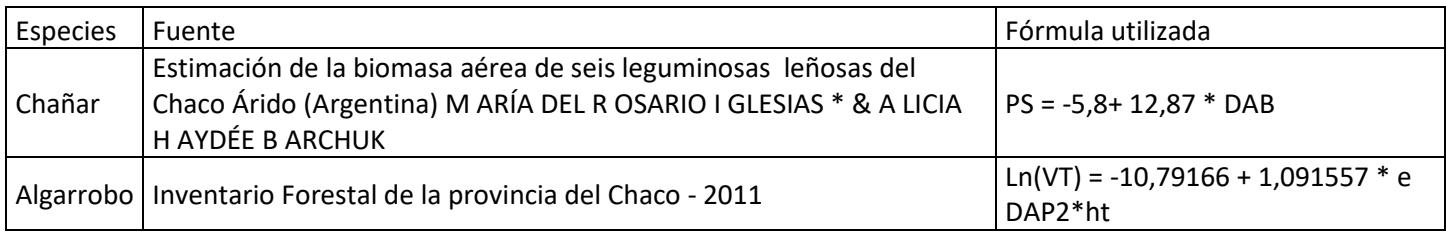

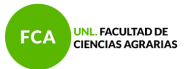

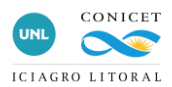

## **Anexo II**

Planilla de Relevamiento(leñosas) (ID Parcela: Fecha:

Hora Inicio: Hora Fin:

Observaciones:

Tipo: (a)  $\rightarrow$  DBH, H (b)  $\rightarrow$  BD, CD, H (c)  $\rightarrow$  BD (d)  $\rightarrow$  CD, H

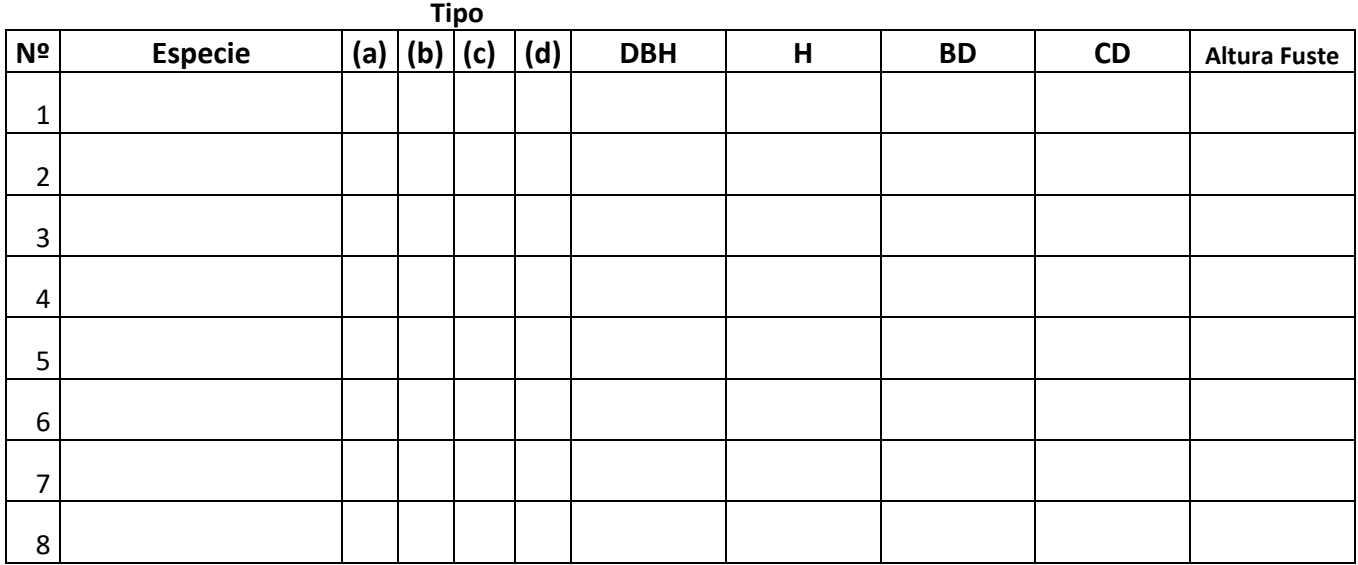